## How to use the Givergy mobile bidding platform

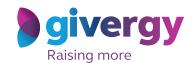

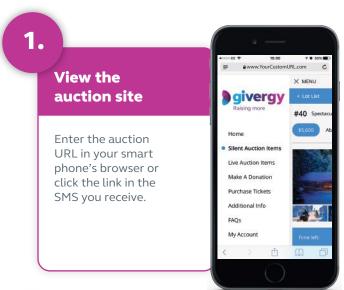

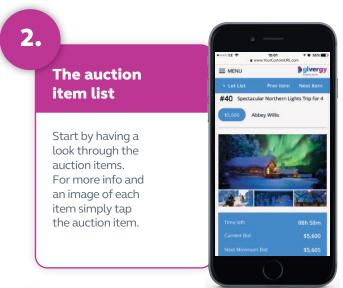

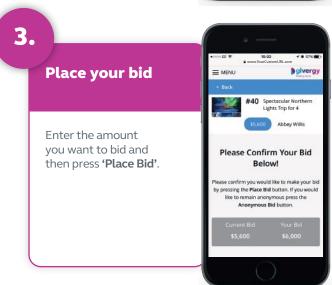

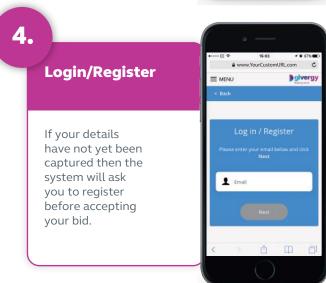

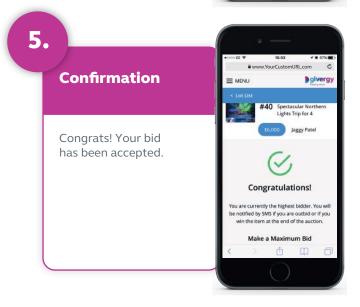

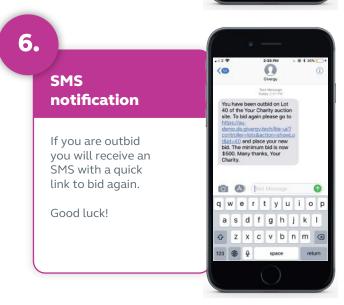